# RS232 Controller

# 1. General information

The RS232 Controller module is a controller that allows integration with devices equipped with the RS232 interface.

# 2. Example of usage in scripts

## 2.1. Sending a command to the device without waiting for [a](af://n5) response

Sending the ASCII command "PLAY":

```
CLU->SerialControler->SetRepresentationType(1) -- setting the data in ASCII
format, can be configured from the built-in feature position.
CLU->SerialControler->AddToTxBuffer("PLAY") -- adding to the transmit buffer
(Tx).
CLU->SerialControler->SendTxBuffer(0) -- sending the command without an end-
of-line character (0), after sending, the transmit buffer (Tx) is cleared.
```
Sending the HEX command for three hexadecimal values: 0x12, 0xAB, and 0x34:

```
CLU->SerialControler->SetRepresentationType(0) -- setting the data in HEX
format, can be configured from the built-in feature position.
CLU->SerialControler->AddToTxBuffer(0x12) -- adding to the transmit buffer
(Tx).
CLU->SerialControler->AddToTxBuffer(0xAB) -- adding to the transmit buffer
(TX).
CLU->SerialControler->AddToTxBuffer(0x34) -- adding to the transmit buffer
(Tx).
CLU->SerialControler->SendTxBuffer(0) -- sending the command without an end-
of-line character (0), after sending, the transmit buffer (Tx) is cleared.
```
### 2.2. Detecting the received command

Script checking if the received response contains the expression "Status: Play":

The script analyzing should be set under the **OnReceive** event. To trigger the event for EVERY received message on Rx, you should set ResponseSize =  $1$ .

```
x = CLU-58erialControler-xRxBuffer -- Storing the buffer contents in variable
x.
if (string.match(x, "Status: Play")) then -- The string.match function will
return "Status: Play" or nil. If it's nil, the condition will be treated as
false.
   print("Status: Play recognized")
end
CLU->SerialControler->ClearRxBuffer(0) -- Clearing the entire (0-All) Rx
buffer after analysis.
```
#### 2.3. Detecting the received command with value analysis

Script checking if the received response contains the expression "Track: 25" and extracting the value 25:

The script analyzing should be set under the OnReceive event. To trigger the event for EVERY received message on Rx, you should set ResponseSize =  $1$ .

```
x = CLU-58erialController-5RxBuffer -- Storing the buffer contents in variablex.
y = string.match(x, "Track: (% )") -- The string.match function will return a
numeric value (%d+) or nil.
if y then -- If y = nil, the condition will be treated as false.
   print("Track: " .. y)
end
CLU->SerialControler->ClearRxBuffer(0) -- Clearing the entire (0-All) Rx
buffer after analysis.
```
The variable y contains an expression in the string. To convert the value to a numeric representation, you should use the *tonumber()* function.

Script checking if the received response contains the expression "Temperature: 25.5°C" and extracting the value 25.5:

```
x = CLU-58erialController-5RxBuffer -- Storing the buffer contents in variablex.
y = string.match(x, "Temperature: (8d+.8d+)°C") -- The string.match function
will return a numeric value (%d+).(%d+) or nil.
if y then -- If y = nil, the condition will be treated as false.
   print("Temperature: " .. y .. "°C")
end
CLU->SerialControler->ClearRxBuffer(0) -- Clearing the entire (0-All) Rx
buffer after analysis.
```
# 3. Object description

FEATURES

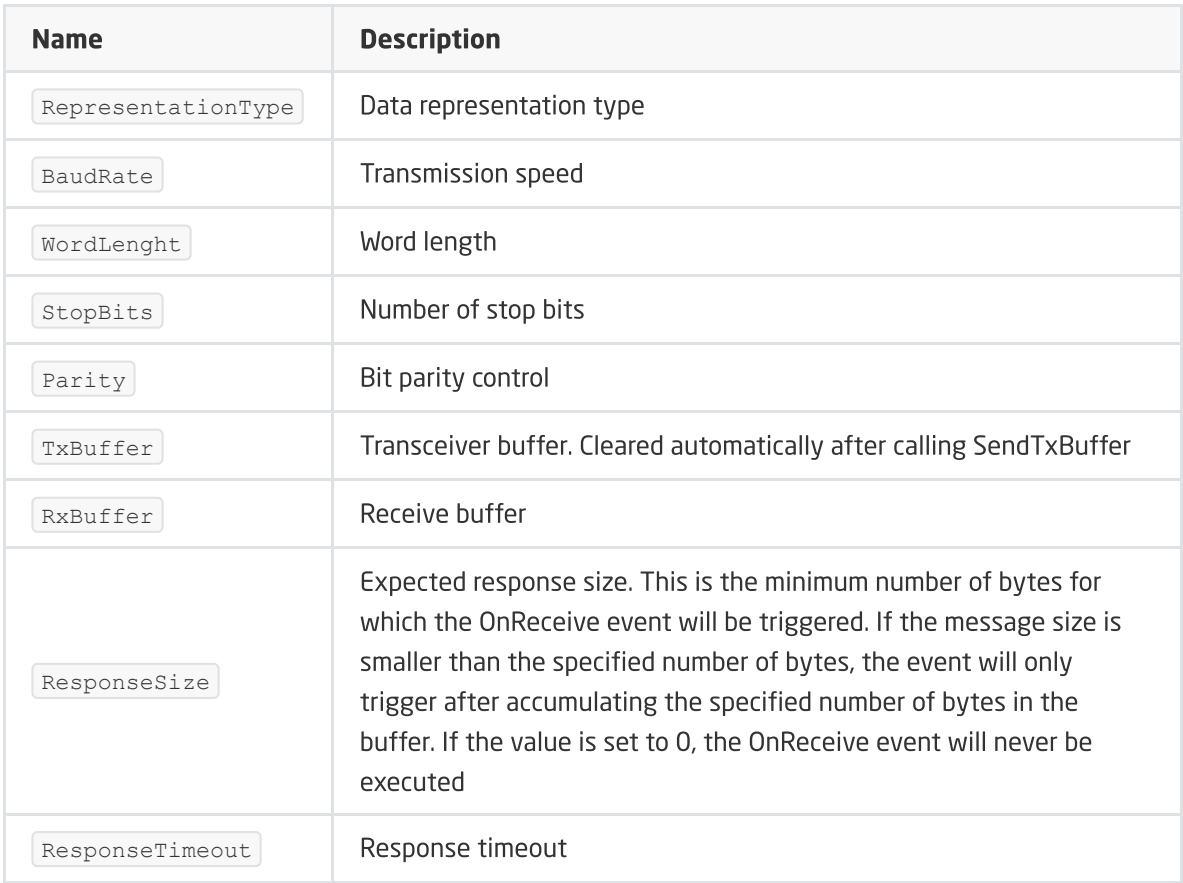

#### METHODS

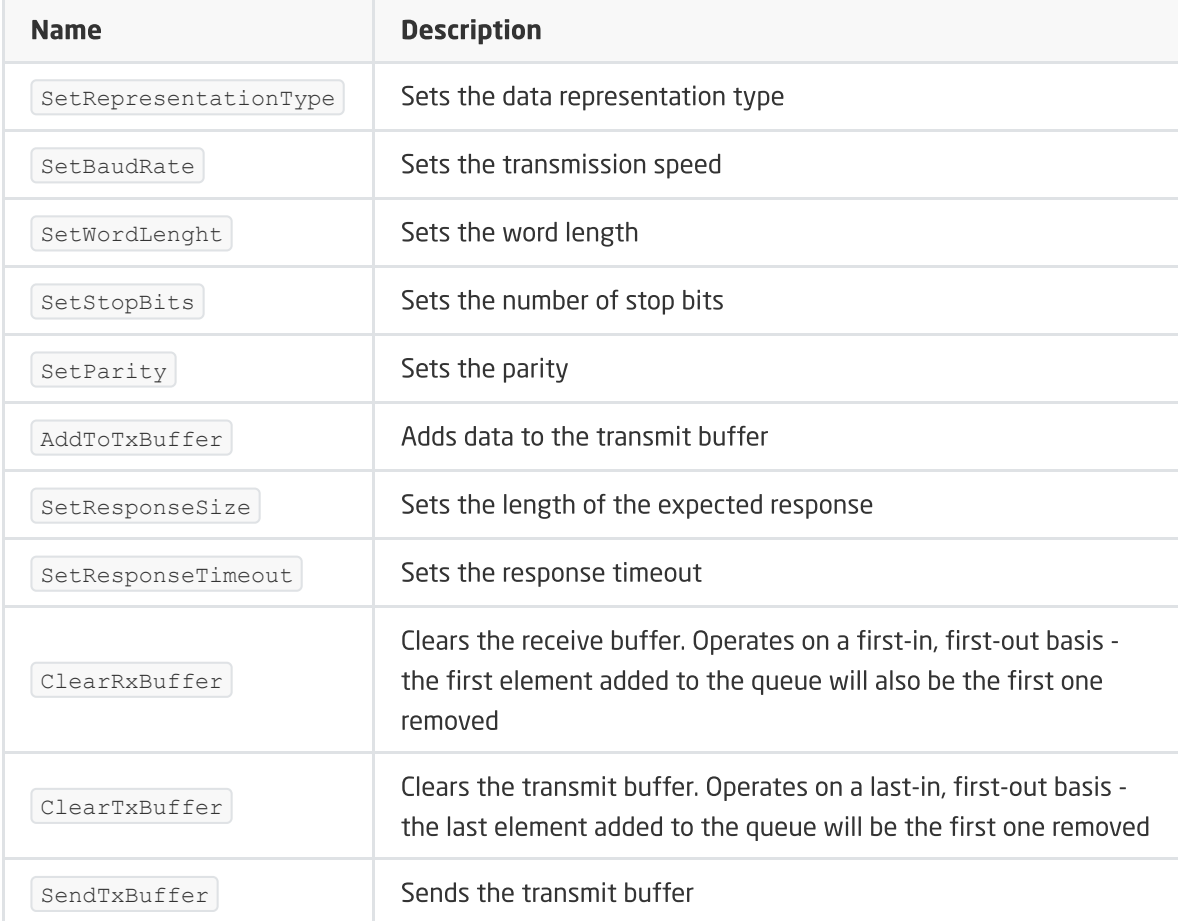

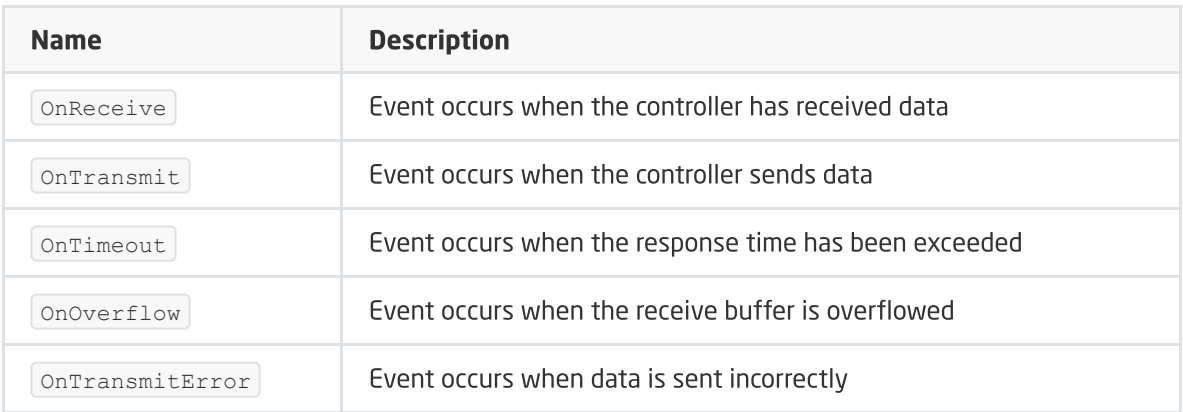